# IPMC/ICARE Framework

Karen Hayrapetyan

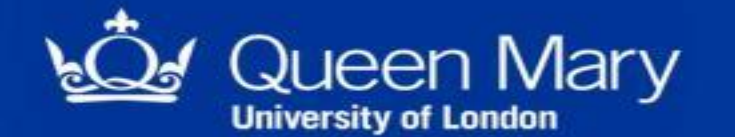

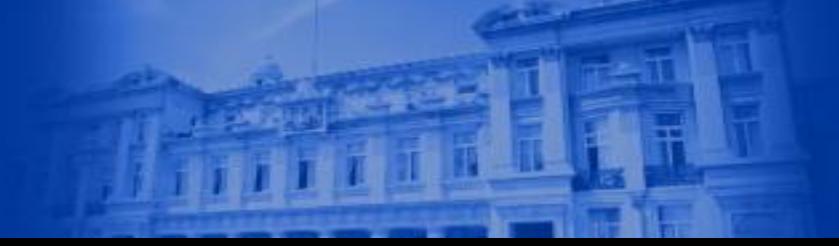

www.qmul.ac.uk

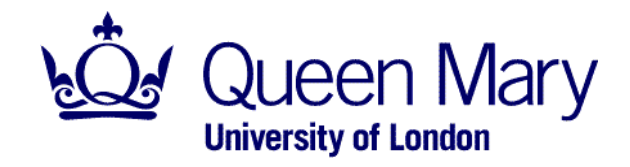

### **Outline**

- LAPP IPMC Hardware
- Software environment and firmware tools
- New Firmware (version 5.2) for IPMC
- IPMC Firmware upgrade
- ICARE software Framework
- FRU/SDR records and generator tools
- eFEX sensors and FRU/SDR
- New CERN IPMC design Pigeon Point IPMC solution

### LAPP IPMC Hardware

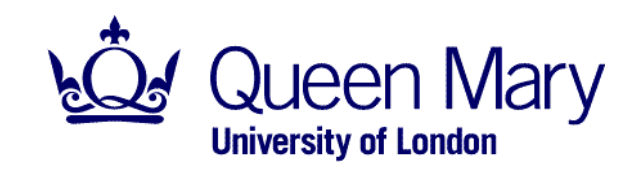

#### IPMC Serial Port

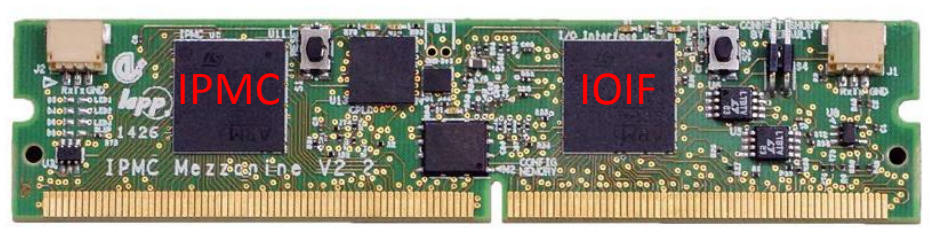

LAPP IPMC

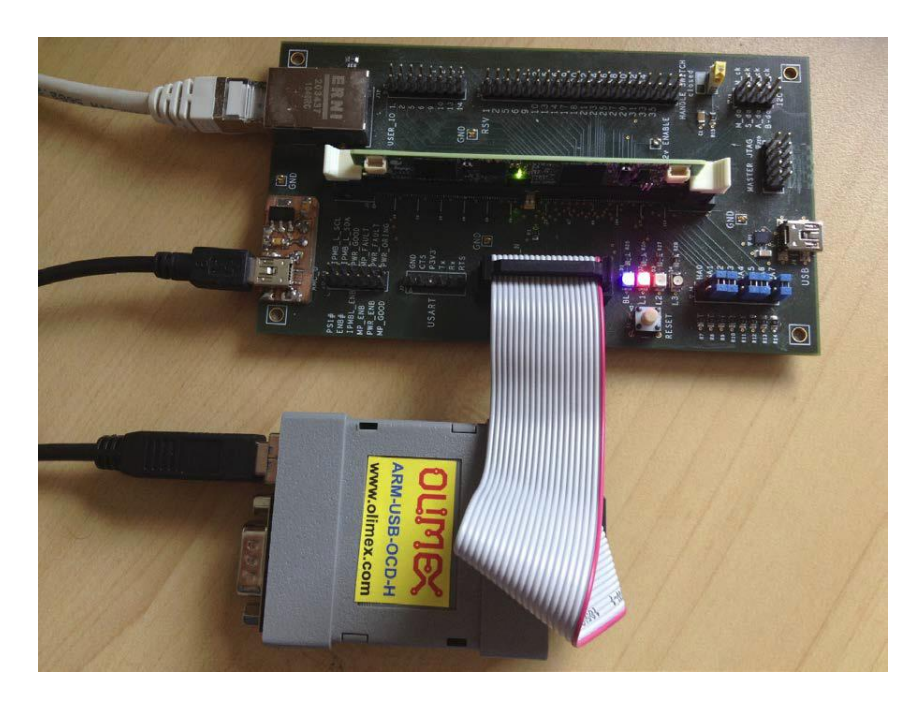

#### IOIF Serial Port

- The IPMC has 2 micro-controllers called IOIF and IPMC
- Each micro-controller has an internal flash memory for storing the firmware and One Time Programming memory for storing permanent information
- There is also an external flash memory which is accessible by the two micro-controllers through a CPLD
- PC communicates with the IPMC through the IPMC JTAG chain and through the serial port of each microcontroller on the IPMC
- New firmware (version 5.2) allows Ethernet access to JTAG chain
- Scientific Linux 6 or 7 required to program IPMC firmware

IPMC setup at QMUL

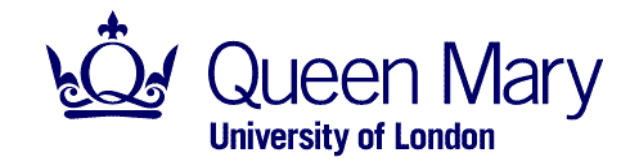

### Software Environment

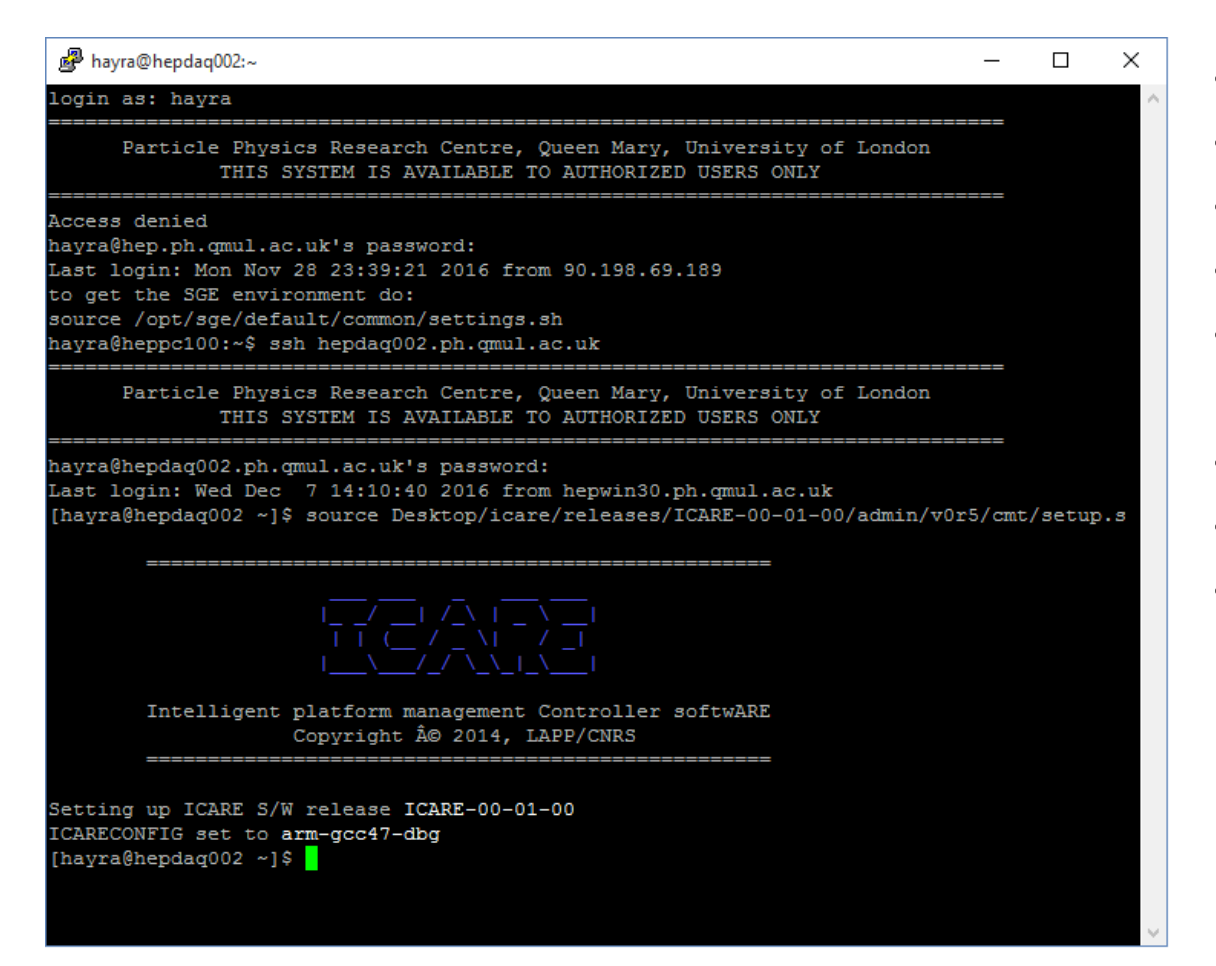

- Scientific Linux host development
- 32-bit ARM Cortex-M4 microcontroller
- Written in standard ANSI C
- 32-bit GCC compiler (4.7.0) tool chain
- Open Source Configuration Management Environment: CMT
- FRU generation utility (using M4 preprocessor)
- New FRU/SDR generation GUI (using Qt 5)
- OpenOCD (0.9.0) utility (Linux/Windows)
	- Requiers USB to JTAG interface Debug-Adapter-Hardware
		- Olimex ARM-USB-OCD-H
		- NGX technology

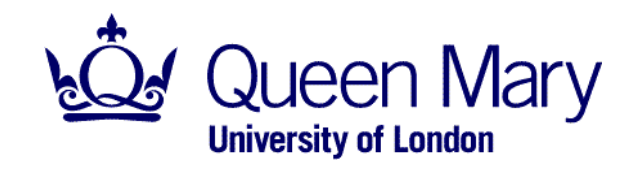

### New Firmware and Tools

### ICARE-00-02-00 available since January 2017

- tools for compiling, loading, debugging and executing the IPMC software.
- source code (ICARE framework) for the IPMC.
- Some examples for sensors, SDR/FRU…
- New FRU/SDR generator (GUI) available

### IPMC firmware

- Management of ATCA blade
	- FRU/SDR, Sensors, Backplane E-Keying.
- IPMC firmware upgrade (proprietary solution) over TCP/IP on 10/100 MbE (lwip).
- Management of AMC
- JTAG Master: Xilinx Virtual Cable server (Xilinx iMPACT and VIVADO s/w)
- Version Information available via OpenOCD or by a command from the Shelf Manager

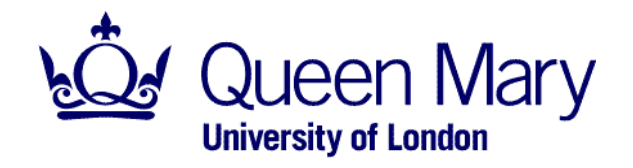

### Firmware Upgrade

- Factory Firmware is initially stored in both the configuration flash memory and micro-controllers internal flash memory.
- The factory firmware always remains available in the configuration flash memory.
- The micro-controllers will revert to it after 3 failing consecutive attempts of upgrading the internal flash memory.
- Firmware upgrade requires new firmware in the IPMC CPLD.
	- Version 5.2 is available from the ICARE twiki page.
	- Requires the USB-JTAG Adaptor and OpenOCD tool for upgrading.
	- Version 5.2 allows Ethernet firmware upgrade (tested)

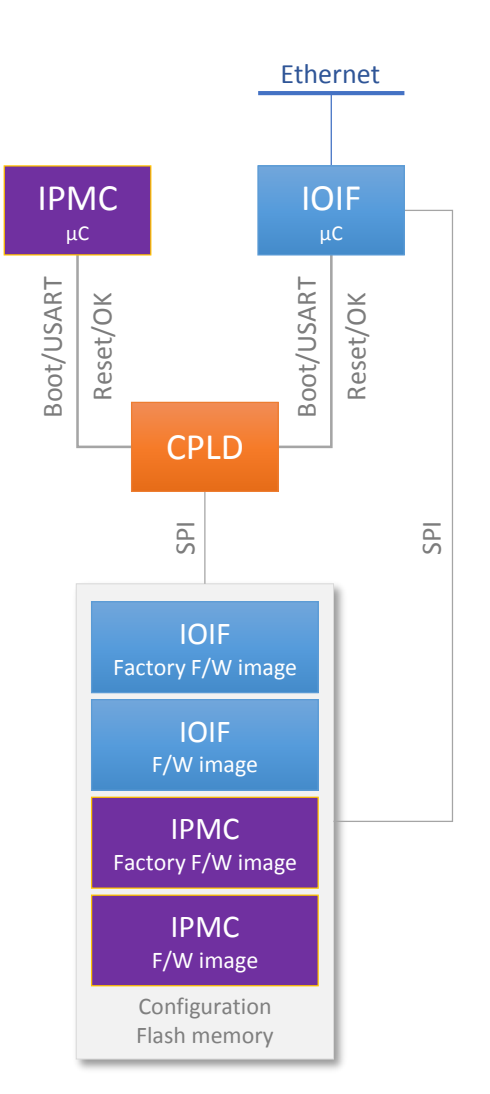

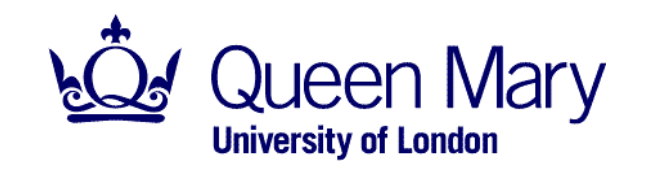

### ICARE Software Framework

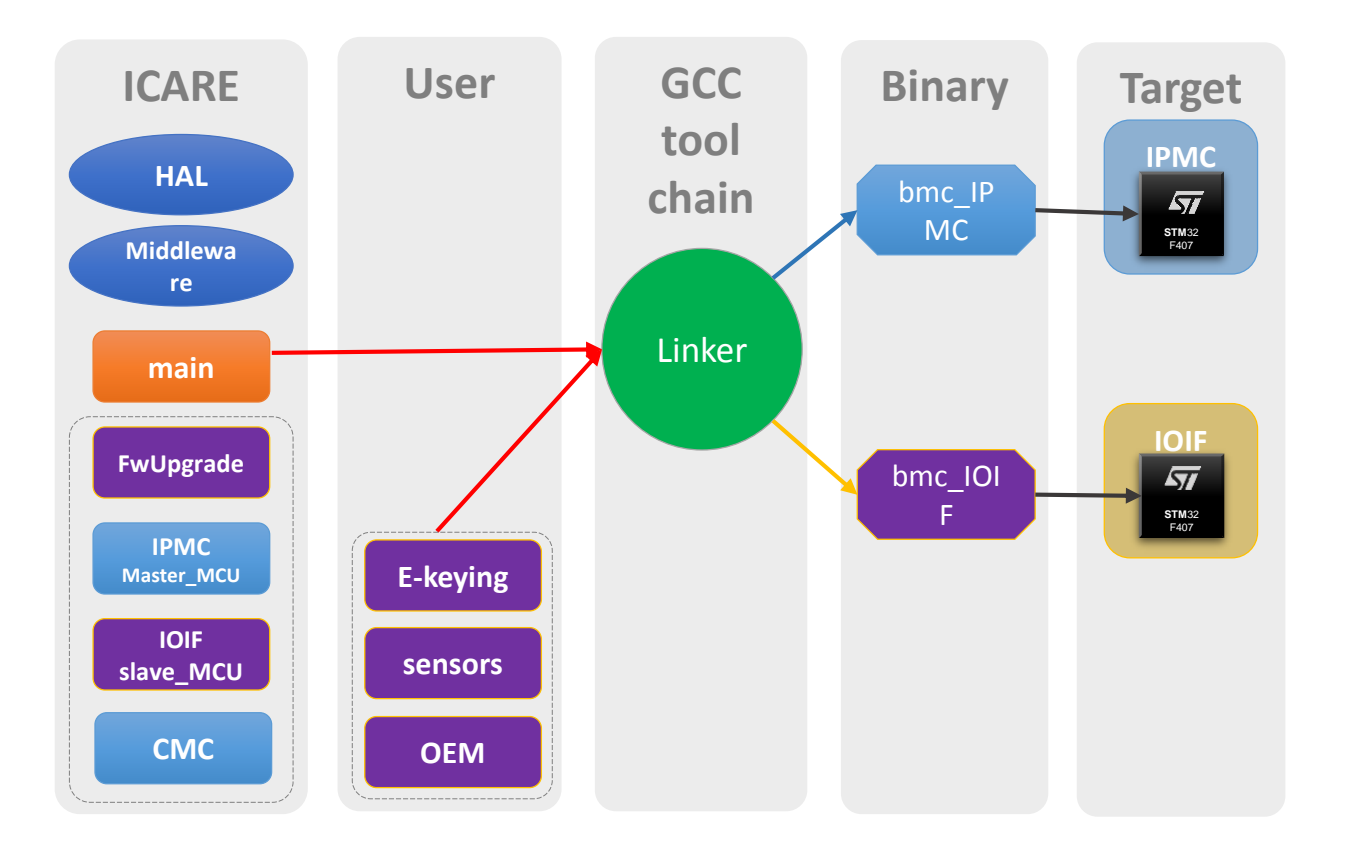

- ICARE framework 00-02-00 release project structure
- Template projects available
- User modifications needed for specific hardware
	- I/O pin polarity ioconfig.h
	- Extra board information boardconfig.h
	- E-Keying cannels p2p\_ekeying.c
	- Sensors sensors.c
	- Configuration cfg\_data.h

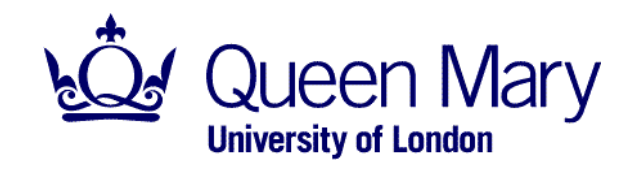

### FRU/SDR Record

#### • **FRU (Field Replaceable Unit) Information**

- Description (manufacturer, product name, model, serial number)
- Description of connections to the backplane (E-Keying). Type of protocol, on which channel
- Power requirement
- **SDR (Sensor Data Record) describes the configuration of the "sensors" of FRU** 
	- Type, location and number of sensors
	- Warning threshold
	- Ability to generate an event
	- Interpretation of data
	- Compulsory temperature sensor
- **SEL (System Event Log)**
- Keep a trace of the different events of the sensors
- Obligatory for the Shelf Manager, not for the IPMC

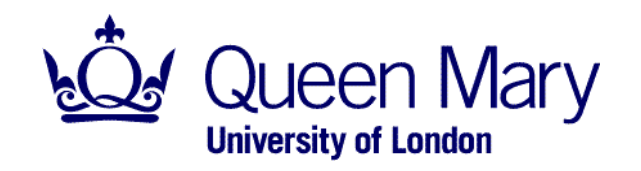

## FRU management

Activation/De-activation state machine

M0 (not installed)

M1 (installed)

- SM read the FRU information
	- Current
	- E-keying
	- Clock

M2 (activation requested) M3 (activation in progress)

- Enable power
- E-keying control
- Clock configuration

M4 (active)

- Sensor, Power, Handle switch monitoring
- M5 (Deactivation requested)
	- E-keying de-activation
	- Clock de-activation

M6 (Deactivation in progress)

■ Disable power

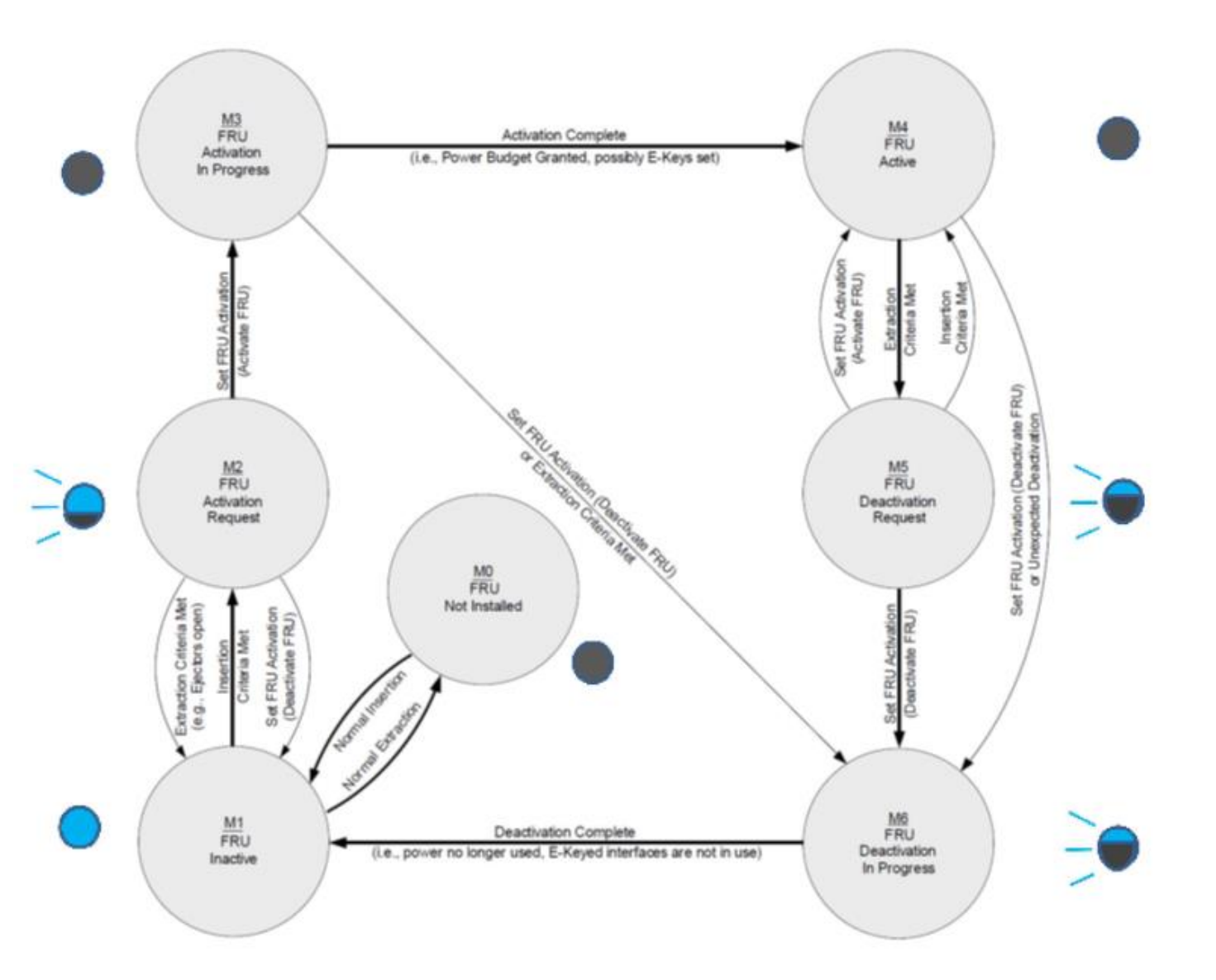

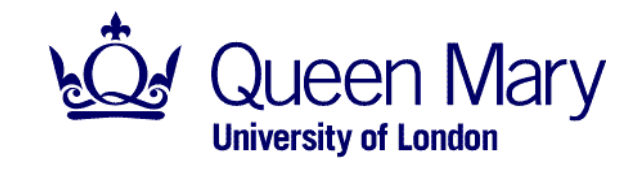

### EEPROM

- Used to store FRU/SDR information (generated corresponding C structures)
- The Framework support EEPROM M24256
- **By default FRU/SDR data are stored in 'IOIF' MCU memory on IPMC**

### Sensor Reading

- Create library (i.e. package) to allow to read sensors
	- $\cdot$  <xxxx>lnit(...)
		- ‒ Do some initializations
		- ‒ Create periodic task (e.g. ~ 1s) which allows to read sensor values from microcontroller
	- <xxxx>Read(…)
		- ‒ Implements a function to read sensor value from array according to sensor ID

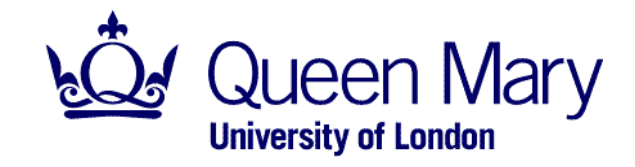

### Sensor integration

- The Framework support the following sensors
	- AD7414 I2C Temperature sensor
	- LTC4151 High Voltage I2C Current and Voltage Monitor
	- LTC2499 I2C 24-Bit 8-/16-Channel Delta Sigma ADC
	- IQ65033QMA10 I2C ATCA Power Interface Module
- Registering sensor with the ResourceBroker library e.g.:

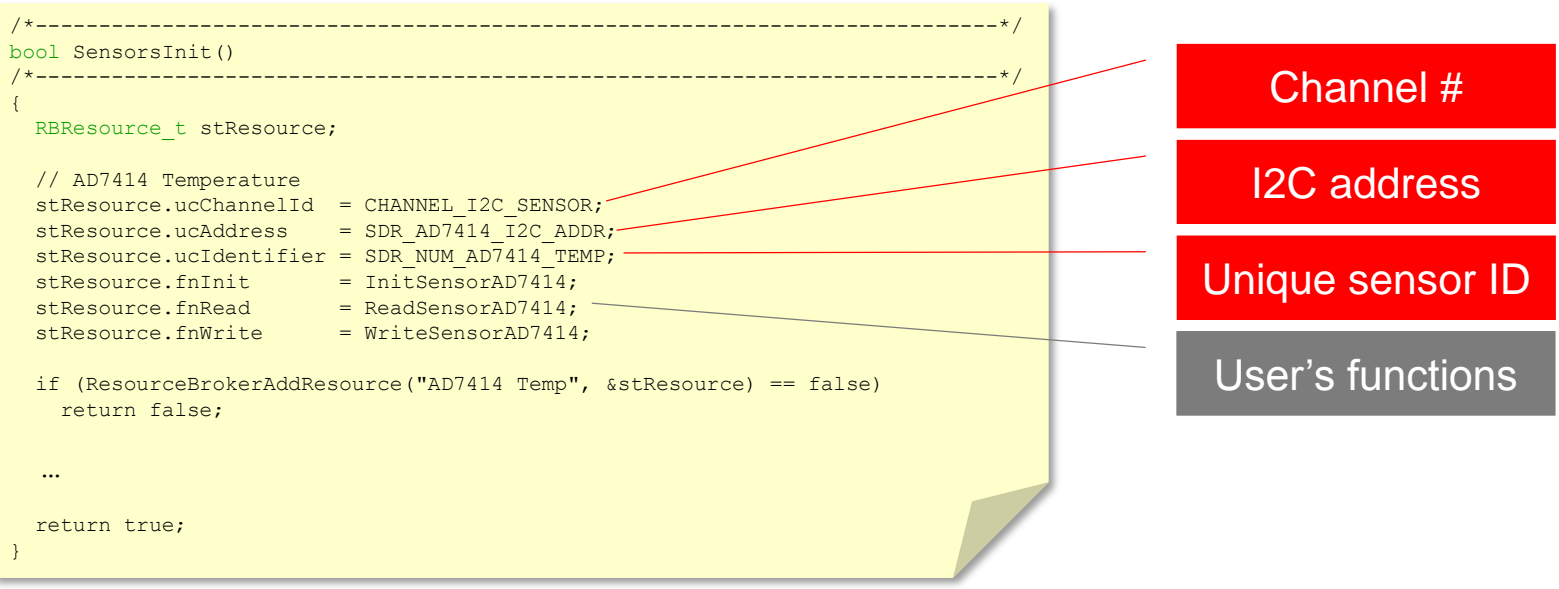

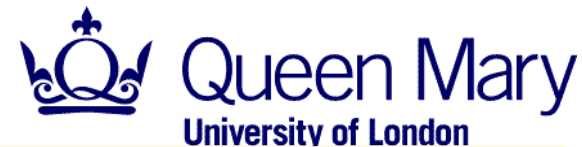

## SDR - Sensor Data Record

• Channel ID

The channel IDs are defined in channel/channel.h CHANNEL\_I2C\_MGT (managed by IPMC) CHANNEL\_I2C\_SENSOR (managed by IPMC) CHANNEL\_I2C\_USER\_IO CHANNEL\_I2C\_IPM\_IO

- ‒ <Full|Compact> Sensor Record set BYTE 7 [4:7] channel\_num
- Sensor Number
	- Unique number identifying the sensor *(e.g. see cfg\_data.h)*
	- ‒ <Full|Compact> Sensor Record set BYTE 8 [0:7] sensor\_number
- I2C address of sensor
	- ‒ Compact Sensor Record
		- set BYTE 31 [0:7] OEM Reserved for OEM use
	- ‒ Full Sensor Record
		- set BYTE 47 [0:7] OEM Reserved for OEM use

%<br>// BYTE 49+ Sensor ID String bytes<br>{'C', 'o', 'r', 'e', '', 'T', 'e', 'm', 'p' } // sensor id string Example Temperature sensor SDR record

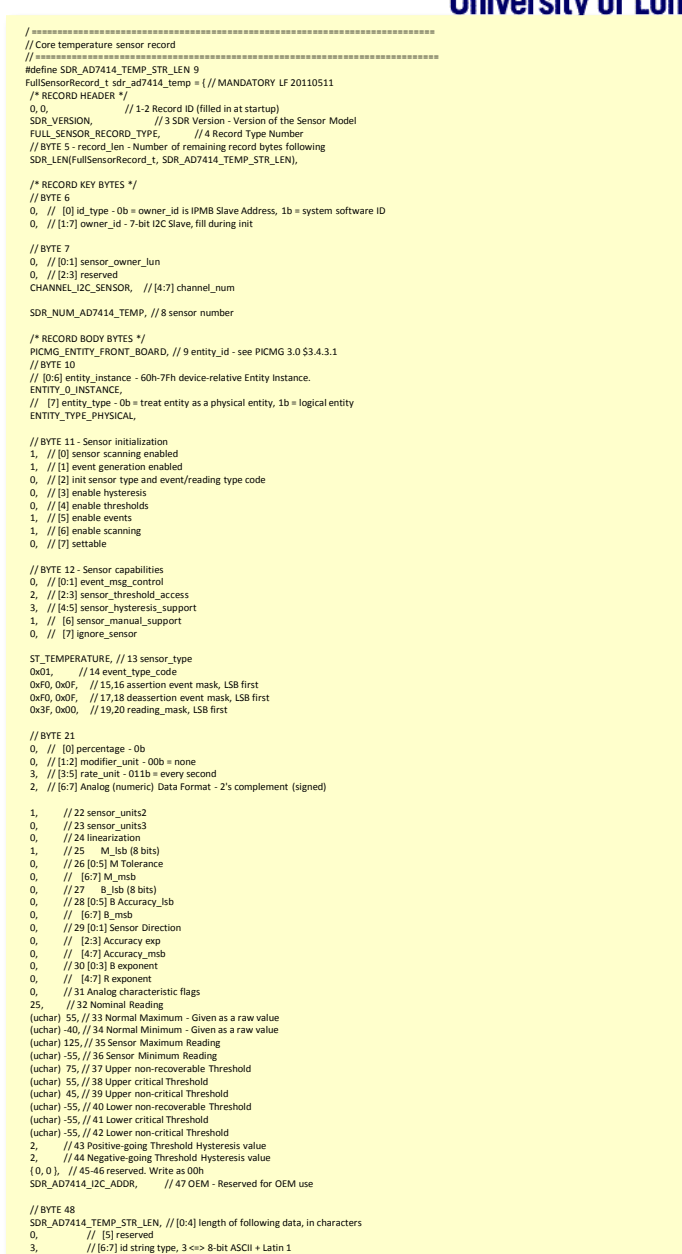

## FRU Generator utility (GUI)

File Edit Tools Help

▼ Board\_Info\_Area

Board\_Manufacture

Board\_Part\_Number

Manufacturer\_Name

Product\_Part\_Model\_Number

Product\_Serial\_Number

▼ Board\_P2P\_Connectivity\_Record

FRU\_File\_ID

Language\_Code

Product Name

Product\_Version

DEM\_GUID

Max\_Internal\_Current

Allowance for Module Activ.

Module\_Activation\_And\_Curr.

▼ Module\_Activation\_And\_Curr..

▼ Product\_Info\_Area

FRU\_record

 $\triangleq$  Name

 $\overline{ }$  FRU

dnl -------------------------------------------

dnl -------------------------------------------

IPMI\_BOARD\_MANUFACTURER(FRU\_ID, Fermilabset\_Tag

IPMI\_BOARD\_PART\_NUMBER(FRU\_ID, Pulsa PICMG\_Record\_ID) IPMI\_BOARD\_MFG\_DATE(FRU\_ID,  $0xA0, 0x$ <sup>2</sup> v oEM\_GUID\_List

IFMI\_BOARD\_BERU\_FILE\_ID(FRU\_ID, fru\_data.bin) > Link\_Descriptor\_List<br>IPMI\_BOARD\_FRU\_FILE\_ID(FRU\_ID, fru\_data.bin) > Carrier\_Activation\_And\_Current.

 $IPMI\_PRODUCT\_MANUFACTURER(FRU\_ID, Fe$   $~\leq~$  Desc  $~$  Local IPMB\_Address IPMI\_PRODUCT\_PART\_NUMBER(FRU\_ID, Pulsar III) Max\_Module\_Current

IPMI\_BOARD\_PRODUCT(FRU\_ID, Pulsar I

IPMI\_BOARD\_SERIAL\_NUMBER(FRU\_ID, 1)

IPMI\_PRODUCT\_PRODUCT(FRU\_ID, Pulsar IPMI\_PRODUCT\_VERSION(FRU\_ID, 1)

IPMI\_PRODUCT\_SERIAL\_NUMBER(FRU\_ID, 1)

IPMI\_PRODUCT\_ASSET\_TAG(FRU\_ID) IPMI\_PRODUCT\_FRU\_FILE\_ID(FRU\_ID)

divert(`-1') include(`FRU.m4')

dnl FRU #0

set FRU ID(0) FRU\_INIT(FRU\_ID)

dnl IPMI\_BOARD\_INFO\_AREA

dnl IPMI\_PRODUCT\_INFO\_AREA

dnl

dnl

dnl

dnl

dnl

dnl

…

static fru0 data t fru0 data =

 $\frac{1}{2}$  /\*--- COMMON HEADER ---\*/

 $0x1$ ,  $1/3:0$  - format version number = 1h for this specification  $\sqrt{2}$  =  $\sqrt{7:4}$  - reserved, write as 0000b **FRU/SDR Generator** / Internal Use Area Starting Offset (in multiples of 8 bytes)  $\Box/$  00h indicates that this area is not present Type Value Encoding the Continuitates that this area is not present<br>(Chassis Info Area Starting Offset (in multiples of 8 bytes) FRU record 00h indicates that this area is not present Board Info Area Product\_Info\_Area Board Area Starting Offset (in multiples of 8 bytes) Board\_P2P\_Connectivity\_Record 00h indicates that this area is not present ▼ Carrier\_Activation\_And\_Current\_Mgmy\_Record Product Info Area Starting Offset (in multiples of 8 bytes) PICMG Record ID  $uint8_t$  23 DEC 00h indicates that this area is not present Max\_Internal\_Current uint16\_t 170 DEC 14, // MultiRecord Area Starting Offset (in multiples of 8 bytes) Allowance\_for\_Module\_Activation\_Readiness\_uint8\_t 5 DEC // 00h indicates that this area is not present Module\_Activation\_And\_Current\_Count  $uint8_t$  4 DEC PAD, write as 00h ▼ Module\_Activation\_And\_Current\_Desc\_List  $\nabla$  Desc Common Header Checksum (zero ) Local\_IPMB\_Address  $uint8_t$   $0x72$ **HEX** Max\_Module\_Current  $uint8_t 66$ DEC  $uint8_t 255$ DEC Reserved  $OARD$  INFO AREA  $---*/$ Desc > Des // 1 Board Area Format Version Desc Carrier Information Record 7:4 - reserved, write as 0000b FRU\_record // 3:0 - format version number = 1h for this ▶ Chassis\_Info\_Area specification. Board\_Info\_Area 7, // 1 Board Area Length (in multiples of 8 bytes) ▼ Product\_Info\_Area 25, // 1 Language Code (See section 15) Language\_Code language 25, English  $x72, 0x92, // 3 Mfa. Date / Time$ Manufacturer\_Name string CNRS/LAPP Latin1 // Number of minutes from 0:00 hrs 1/1/96, LSbyte Product Name string IPMC shelf Latin1 Product\_Part\_Model\_Numbe **ICARE** string Latin1 first (little endian) Product\_Version string  $V<sub>2</sub>$ Latin1 // 1 Board Manufacturer type/length byte Product\_Serial\_Number LAPP-IPMC-2012 Latin1 string // P Board Manufacturer bytes This XML used a different schema  $\overline{C}$ Generator<sup>'</sup>, 'r', 'm', 'i', 'l', 'a', 'b', sdr\_data.c generated This XML used a different schema PDF Generator **12 CALLACK And Article 12 CALLACK** Product Name type/length byte fru\_data.c generated // Q Board Product Name bytes 'P', 'u', 'l', 's', 'a', 'r', ' ', 'I', 'I', 'b', 0xC1,  $\frac{1}{2}$  1 Board Serial Number type/length byte\* // N Board Serial Number bytes\* '1', 0xCA,  $\frac{1}{1}$  Board Part Number type/length byte // M Board Part Number bytes 'P', 'u', 'l', 's', 'a', 'r', ' ', 'I', 'I', 'b',  $0 \times CC$ ,  $1 \times 1$  FRU File ID type/length byte\*

Generating corresponding C structures for EEPROM

## SDR Generator utility (GUI)

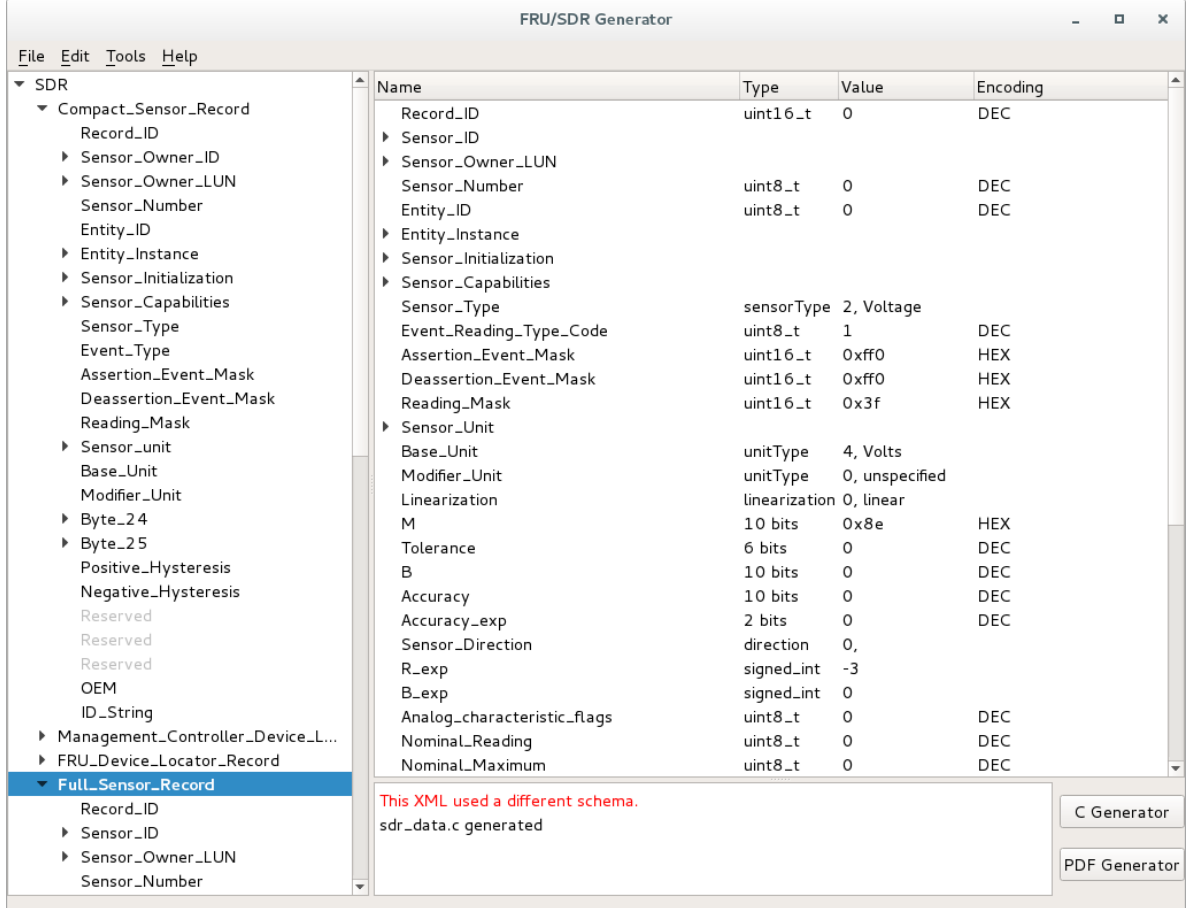

#include <dataStorage/sdr\_data.h> #include <channel/channel.h> // User's header file with specific defines #include "cfg\_data.h" #define SDR1\_ID\_STR\_LEN 15 MGMTCtrlDeviceLocatorRecord\_t sdr\_mgmt\_ctrl\_locator = { // MANDATORY LF 20110511 /\* RECORD HEADER \*/ 0, 0,  $\frac{1}{2}$  0, 0,  $\frac{1}{2}$  0, 0,  $\frac{1}{2}$  0, 0,  $\frac{1}{2}$  0, 0,  $\frac{1}{2}$  0,  $\frac{1}{2}$  0,  $\frac{1}{2}$  0,  $\frac{1}{2}$  1-2 Record ID (filled in at startup) SDR\_VERSION, The Sensor Model of the Sensor Model MGMT CTRL DEVICE LOCATOR RECORD TYPE, // 4 Record Type Number // BYTE 5 - record\_len - Number of remaining record bytes following SDR\_LEN(MGMTCtrlDeviceLocatorRecord t, SDR1\_ID\_STR\_LEN), /\* RECORD KEY BYTES \*/ // BYTE 6  $0.$  //  $[0]$  reserved - set as  $0b$ 0,  $\frac{1}{1!}$  [1:7] owner id - 7-bit I2C Slave, fill during init // BYTE 7 Channel Number // [7:4] - reserved (NOT IMPLEMENTED, only bits 0:3 specified as a whole byte)  $0,$  //  $[3:0]$  - Channel number for the channel that the management controller is on. // Use 0h for the primary BMC. (New byte for IPMI v1.5. Note this // addition causes some of the following byte offsets to be pushed down // when compared to the IPMI v1.0 version of this record.) // BYTE 8 Power State Notification, Global Initialization 0, // [0:1] ctrl init 0,  $\frac{1}{2}$  [2] log init agent errs - 1b = Log Initialization Agent errors  $0,$  // [3] ctrl logs init errs - 1b = Controller logs Initialization 0, // [4] reserved 0, // [5] reserved 0,  $\frac{1}{10}$  [6] acpidev pwr st notify req - 0b = no ACPI Device Power State notification required 0, // [7] acpi sys pwr st notify req - 0b = no ACPI System Power State notification required

#### generating corresponding C structures for EEPROM

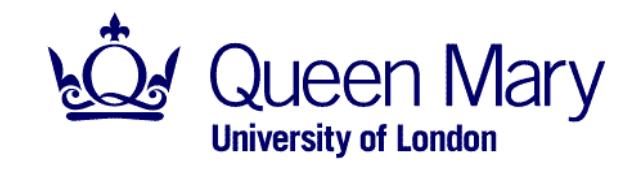

## FRU/SDR Generator utility (GUI)

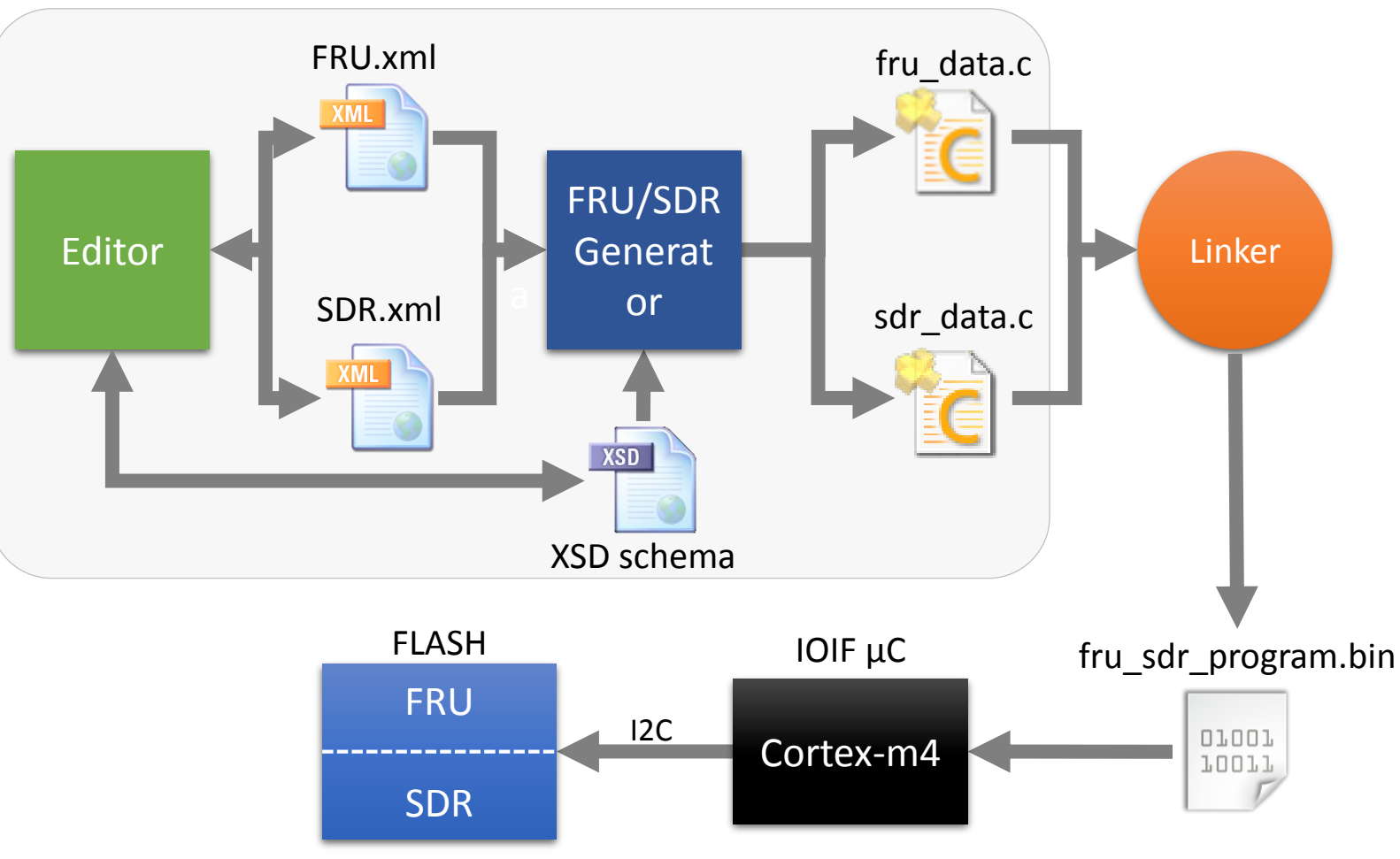

- FRU and SDR generation utility
- M4 file templates available
	- using M4 preprocessor
	- GUI interface
- User modifications needed for specific hardware
- Generates fru\_data.c and sdr\_data.c C structures for EEPROM

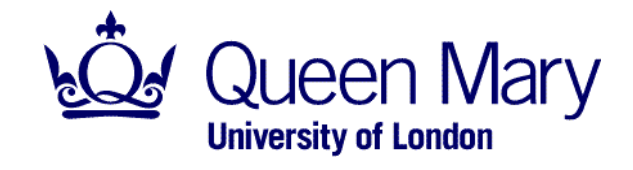

### I2C sensors for eFEX

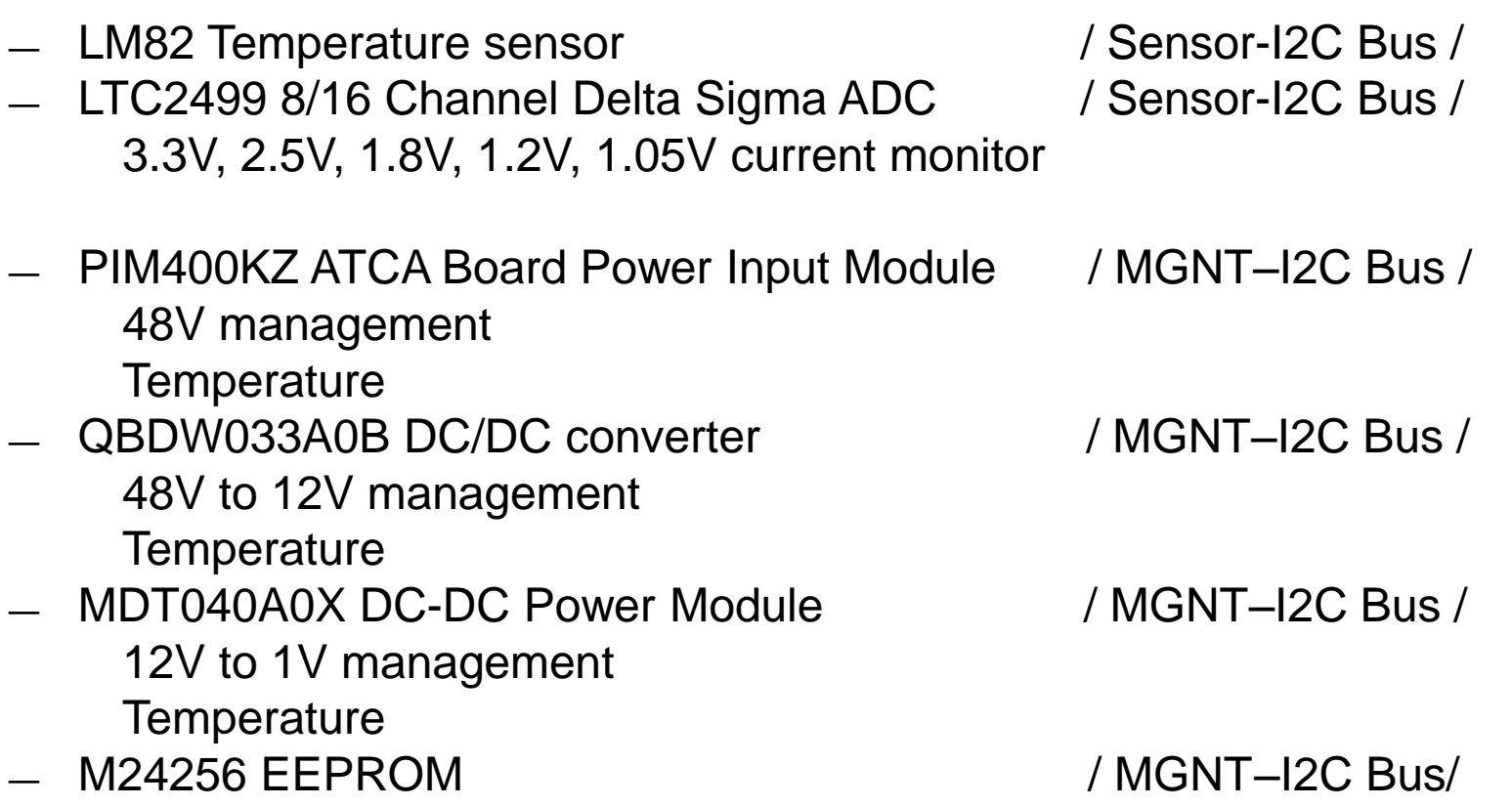

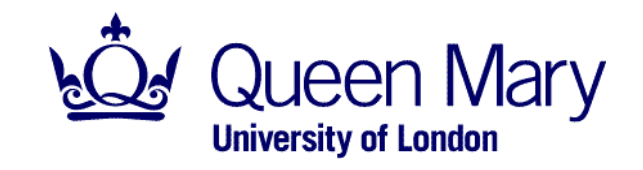

### CERN IPMC - General overview

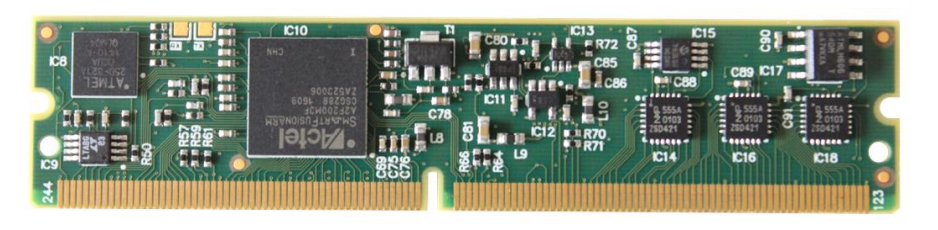

Second revision of the CERN IPMC mezzanine

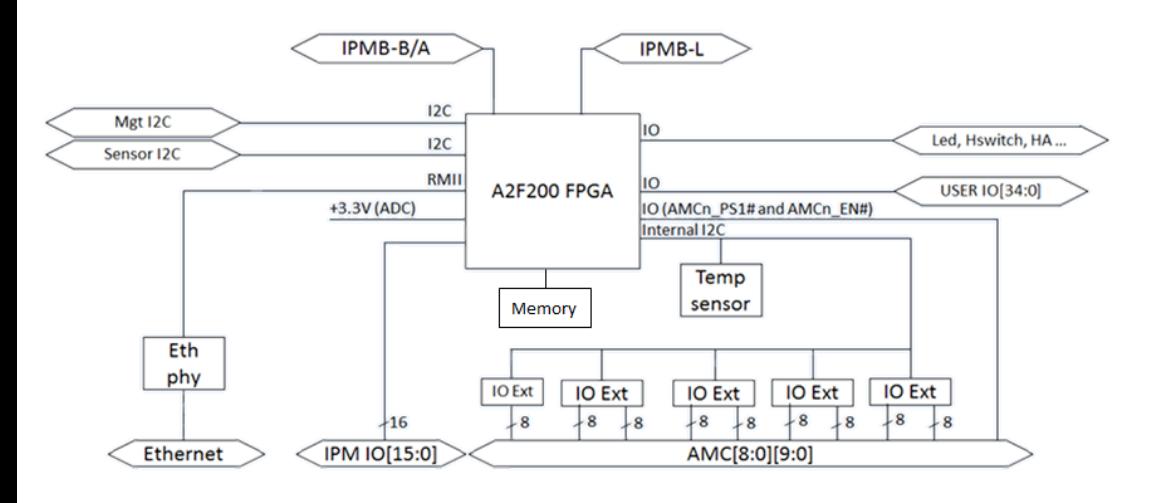

CERN IPMC functional block diagram.

- **Adaptation of the Pigeon Point IPMC solution**
- Mezzanine card was designed at CERN
- DIMM-DDR3 VLP form factor
- Compatible with already designed AdvancedTCA board
- Follows the LAPP IPMC specification

Supported features

— AdvancedTCA Rev.3.0 standard

Hot swap (FRU info, handle switch, LEDs, Hardware address, etc.) Sensor monitoring (SDR, measurement, events, etc.)

Rear Transition Module (intelligent and non-intelligent RTM)

- AMC standard (up to 9 AMCs)
- Ethernet interface (RMCP/RMCP+, TPC/IP, UDP, Telnet)
- Serial interface (SoL or debug interface)
- User I/Os (35 User I/Os + 16 IPM I/Os)
- JTAG Master (Xilinx Virtual Cable daemon)
- **Additional tools to simplify the firmware configuration**

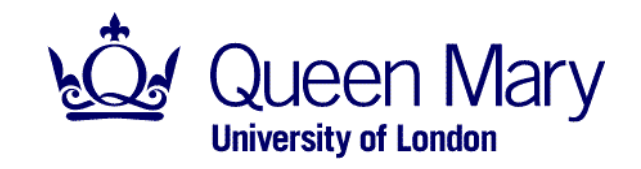

### CERN IPMC - General overview

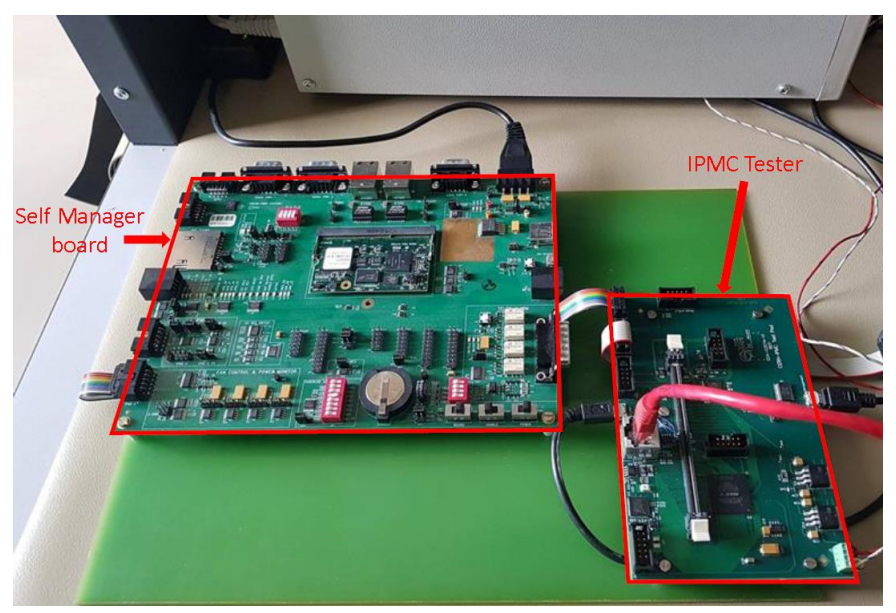

Hardware test setup **LabVIEW** interface

**G. Mains** Configuration ATCA controller Serial debug interface Hardware teste **ATCA Power** PowerGood A PowerGood B 12 volts enabled Handle cwitch AMC Powe Management power goo Payload power good PORT 0 (iRTM) Payload nower Fnable **PMC Development** 

XML configuration file:

FRU information (Device ID, Manufacturer info., Product info.) LAN configuration (MAC address, Default IP, slot specific IP, Gateway, Netmask) AMCs (AMC Sites, Physical port, Maximum current) iRTM (Physical port, I2C address, Maximum current) Sensors (Name, Thresholds, Custom fields) Non-intelligent RTM, E-Keying

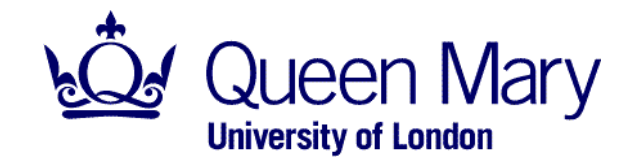

# Thank you